# ำเทที่ 3

# ระเบียบวิธีการศึกษา

้การศึกษาต้นทุนและผลตอบแทนจากการผลิตผลิตภัณฑ์ไม้ไผ่ขดของชุมชนศรีปันครัว ้ตำบลท่าศาลา อำเภอเมืองเชียงใหม่ ได้กำหนดขอบเขตการศึกษา การเก็บรวบรวมข้อมูล วิธี ึการศึกษา เครื่องมือที่ใช้ในการศึกษา การวิเคราะห์ข้อมูล และกรอบแนวคิดในการศึกษา ดังรายละเอียดต่อไปนี้

#### ขอบเขตการศึกษา

้การศึกษาครั้งนี้ ทำการศึกษาโดยใช้แบบสอบถามเพื่อสัมภาษณ์กลุ่มผู้ประกอบอาชีพการ ้ทำไม้ไผ่ขดชุมชนศรีปันครัว ตำบลท่าศาลา อำเภอเมืองเชียงใหม่ จังหวัดเชียงใหม่ ซึ่งมีจำนวน ้ทั้งหมด 6 ครัวเรือนศึกษาเฉพาะผลิตภัณฑ์ที่มีการผลิตสงสุด คือ พาน (ขันแดง) โดยผู้ศึกษาได้แบ่ง ้ผลิตภัณฑ์ไม้ไผ่ขดออกเป็น 2 ประเภท คือ ประเภทที่ 1 -คือ ผลิตภัณฑ์ไม้ไผ่ขดแบบพานแดง เป็น ีผลิตภัณฑ์ไม้ไผ่ขดที่ทำการลงสีน้ำมัน ซึ่งแบ่งออกเป็น 10 ขนาด คือ ขนาด 7 นิ้ว 8 นิ้ว 9 นิ้ว 10 นิ้ว 12 นิ้ว 14 นิ้ว 16 นิ้ว 18 นิ้ว 20 นิ้วและ 25 นิ้ว ประเภทที่ 2 คือ ผลิตภัณฑ์ไม้ไผ่ขด ี่ แบบเขียนลาย เป็นการนำผลิตภัณฑ์ไม้ไผ่ขดจากประเภทที่ 1 นำมาเขียนลวดลายเพิ่มเติม ซึ่งสามารถแบ่งออกเป็น 10 ขนาด คือ ขนาด 7 นิ้ว 8 นิ้ว 9 นิ้ว 10 นิ้ว 12 นิ้ว 14 นิ้ว 16 นิ้ว 18 นิ้ว 20 นิ้ว และ 25 นิ้ว เพื่อศึกษาต้นทุนและผลตอบแทนจากการผลิตผลิตภัณฑ์ไม้ไผ่ขดของ ชุมชนศรีปันครัว ตำบลท่าศาลา อำเภอเมืองเชียงใหม่ นอกจากนี้จะทำการวิเคราะห์อัตรากำไรต่อ ้ต้นทุน อัตรากำไรสุทธิ์ อัตราผลตอบแทนจากการลงทุน และทำการประมาณการรายได้ ค่าใช้จ่าย ในอนาคตเพื่อคำนวณระยะเวลาคืนทุน มูลค่าปัจจุบันสุทธิ และอัตราผลตอบแทนภายในโครงการ

### ิการเก็บรวบรวมข้อมูล

ข้อมูลที่ใช้ในการศึกษาครั้งนี้ได้จาก 2 แหล่งข้อมูล คือ

1. ข้อมูลปฐมภูมิ (Primary Data) เก็บรวบรวมข้อมูลโคยใช้แบบสอบถามสัมภาษณ์ผู้ผลิต ้ผลิตภัณฑ์ไม้ไผ่ขดของชมชนศรีปันครัว ตำบลท่าศาลา อำเภอเมืองเชียงใหม่ จังหวัดเชียงใหม่ ู้ที่ผลิตผลิตภัณฑ์ไม้ไผ่ขดเป็นกาชีพหลัก ซึ่งมีทั้งหมด 6 ครัวเรือน ตลอดจนสังเกตกระบวนการและ

์ ขั้นตอนการผลิตผลิตภัณฑ์ไม้ไผ่ขด เพื่อให้ทราบถึงกระบวนการผลิต ต้นทุนการผลิต และ ผลตอบแทนที่ได้รับ

2. ข้อมูลทุติยภูมิ (Secondary Data) โดยการศึกษาค้นคว้า รวบรวมข้อมูลที่เกี่ยวกับการ ้ผลิตผลิตภัณฑ์ไม้ไผ่ขด จากหนังสือ วารสาร สิ่งพิมพ์ เอกสาร รายงาน บทความ งานวิจัยที่เกี่ยวข้อง และจากข้อมูลออนไลน์

#### วิธีการศึกษา

การศึกษาเรื่องต้นทุนและผลตอบแทนจากการผลิตผลิตภัณฑ์ไม้ไผ่ขดของชุมชนศรีปันกรัว ้ตำบลท่าศาลา อำเภอเมืองเชียงใหม่ มีลำดับขั้นตอนดังนี้

1. สร้างแบบสอบถาม เพื่อสัมภาษณ์กลุ่มผู้ประกอบอาชีพการทำไม้ไผ่ขด โดยแบ่ง แบบสอบถามออกเป็น 5 ส่วน ดังต่อไปนี้

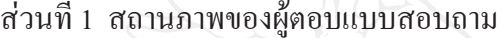

้ส่วนที่ 2 ข้อมูลทั่วไปของผลิตภัณฑ์ไม้ไผ่ขด

- ้ ส่วนที่ 3 ต้นทุนในการผลิตผลิตภัณฑ์ไม้ไผ่ขด
- ส่วนที่ 4 รายได้จากการผลิตผลิตภัณฑ์ไม้ไผ่ขด
- ้ส่วนที่ 5 อื่น ๆ

2. นำแบบสอบถามนำเสนอต่อคณะกรรมการที่ปรึกษา เพื่อตรวจสอบความถูกต้องและ ความเที่ยงตรงของเนื้อหาว่าตรงตามวัตถประสงค์ของการศึกษาครั้งนี้

3. นำแบบสอบถามที่ผ่านการตรวจสอบแล้วไปสอบถามโดยการสัมภาษณ์ผูผลิต ้ผลิตภัณฑ์ไม้ใผ่ขดของชมชนศรีปันครัว ตำบลท่าศาลา อำเภอเมืองเชียงใหม่ ที่ผลิตผลิตภัณฑ์ไม้ไผ่ ขดเป็นอาชีพหลัก จำนวน 6 ครัวเรือน

4. นำข้อมูลที่ได้มาวิเคราะห์เชิงพรรณนา(Descriptive Method) โดยใช้ตารางเพื่ออธิบาย สถานภาพของผู้ตอบแบบสอบถาม ข้อมูลทั่วไปของผลิตภัณฑ์ไม้ใผ่ขด สภาพการผลิตผลิตภัณฑ์ ไม้ไผ่ขด รวมทั้งการใช้สถิติเพื่อหาความถี่ ค่าเฉลี่ย และร้อยละ

5. สรุปผลการศึกษา

6. จัดทำรายงานผลการศึกษา

#### การวิเคราะห์ข้อมูล

ผู้ศึกษาได้รวบรวมข้อมูลทั้งหมดที่ได้จากแบบสอบถาม มาทำการวิเคราะห์ โดยใช้ค่าสถิติ ้ต่าง ๆ ดังนี้

้ ส่วนที่ 1 และส่วนที่ 2 สถานภาพของผู้ตอบแบบสอบถาม และข้อมูลทั่วไปเกี่ยวกับการผลิต ผลิตภัณฑ์ไม้ไผ่ขดของชุมชนศรีปันครัว ตำบลท่าศาลา อำเภอเมืองเชียงใหม่

ทำการวิเคราะห์ข้อมูลที่ได้จากแบบสอบถาม โดยใช้สถิติเชิงพรรณนา (Descriptive Statics) ซึ่งประกอบด้วย ค่าความถี่ (Frequency) ร้อยละ (Percentage) และค่าเฉลี่ย (Mean)และสังเกต กระบวนการผลิตเพื่อนำมาจำแนกต้นทุนตามส่วนประกอบของผลิตภัณฑ์ จากผู้ผลิตผลิตภัณฑ์ใม้ ใผ่ขดของชุมชนศรีปันครัว ตำบลท่าศาลา อำเภอเมืองเชียงใหม่ จำนวน 6 ครัวเรือน

## ้ส่วนที่ 3 ต้นทุนในการผลิตผลิตภัณฑ์ไม้ไผ่ขด

ข้อมูลที่ผู้ศึกษานำมาวิเคราะห์ต้นทุนการผลิตผลิตภัณฑ์ไม้ไผ่ขด ได้จากการเก็บรวบรวม จากแบบสอบถามและสัมภาษณ์ ผู้ผลิตผลิตภัณฑ์ไม้ไผ่ขดของชุมชนศรีปันครัว ตำบลท่าศาลา ้อำเภอเมืองเชียงใหม่ ซึ่งต้นทุนที่ใช้ในการผลิตผลิตภัณฑ์ไม้ไผ่ขด ประกอบด้วย ค่าใช้จ่ายในการ ิลงทน ต้นทนในการผลิต มีรายละเอียดดังต่อไปนี้

1. ค่าใช้จ่ายในการลงทน

้ค่าใช้จ่ายในการลงทน ได้แก่ ค่าใช้จ่ายในการลงทนเริ่มแรกของการผลิตผลิตภัณฑ์ไม้ ใผ่ขด ประกอบด้วย ค่าที่ดิน ค่าก่อสร้างโรงเรือนผลิต โรงเรือนแสดงสินค้า เครื่องมือ และอุปกรณ์ ในการผลิตผลิตภัณฑ์ไม้ไผ่ขด ประกอบด้วย เครื่องขัด มีดเหลาและตลับเมตร

2. ต้นทุนในการผลิต

้ต้นทุนในการผลิตประกอบด้วย ต้นทุนวัตถุดิบทางตรง ต้นทุนค่าแรงงานทางตรง และต้นทนค่าใช้จ่ายในการผลิต การศึกษาครั้งนี้ผู้ศึกษาได้เก็บข้อมลต้นทนตั้งแต่เดือน มกราคม ถึง ้เคือนธันวาคม พ.ศ.2552 และใค้ใช้ข้อมูลดังกล่าวเป็นข้อมูลปีฐานสำหรับการคำนวณรายจ่ายในการ ดำเนินงานตลอดอายุโครงการ 10 ปี

## ้ส่วนที่ 4 ผลตอบแทนจากการผลิตผลิตภัณฑ์ไม้ไผ่ขด

ข้อมลที่ผู้ศึกษานำมาวิเคราะห์ผลตอบแทนจากการผลิตผลิตภัณฑ์ไม้ไผ่ขด ได้จากการเก็บ รวบรวมจากแบบสอบถามและสัมภาษณ์ ผู้ผลิตผลิตภัณฑ์ไม้ใผ่ขดของชุมชนศรีปันครัว ตำบลท่า ิศาลา อำเภอเมืองเชียงใหม่ รายละเอียดดังต่อไปนี้

1 ผลตคาแเทบ

ผลตอบแทน เป็นรายได้จากการจำหน่ายผลิตภัณฑ์ไม้ไผ่ขด โดยเก็บรวบรวมข้อมูล ์ตั้งแต่เดือน มกราคม ถึงเดือน ธันวาคม พ.ศ.2552 โดยราคาขายต่อหน่วยของผลิตภัณฑ์ไม้ไผ่ขด ี่ สามารถแบ่งออกเป็นแต่ละผลิตภัณฑ์ คือ ผลิตภัณฑ์ไม้ใผ่ขดแบบพานแดงขนาด 7 นิ้ว เท่ากับ 65 ิบาท ขนาด 8 นิ้ว เท่ากับ 75 บาท ขนาด 9 นิ้ว เท่ากับ 85 บาท ขนาด 10 นิ้ว เท่ากับ 120 บาท ขนาด 12 นิ้ว เท่ากับ 170 บาท ขนาด 14 นิ้ว เท่ากับ 250 บาท ขนาด 16 นิ้ว เท่ากับ 350 บาท ขนาด 18 นิ้ว

ู เท่ากับ 450 บาท ขนาด 20 นิ้ว เท่ากับ 600 บาท และขนาด 25 นิ้ว เท่ากับ 1,000 บาท ผลิตภัณฑ์ไม้ ์ ไผ่ขดแบบเขียนลาย ขนาด 7 นิ้ว เท่ากับ 85 บาท ขนาด 8 นิ้ว เท่ากับ 95 บาท ขนาด 9 นิ้ว เท่ากับ 115 บาท ขนาด 10 นิ้ว เท่ากับ 160 บาท ขนาด 12 นิ้ว เท่ากับ 230 บาท ขนาด 14 นิ้ว เท่ากับ 330 ีบาท ขนาด 16 นิ้ว เท่ากับ 450 บาท ขนาด 18 นิ้ว เท่ากับ 570 บาท ขนาด 20 นิ้ว เท่ากับ 800 บาท และขนาด 25 นิ้ว เท่ากับ 1.500 บาท

2 การวิเคราะห์กัตราส่วนผลตกาแทน

้ เมื่อ ได้ข้อมูลต้นทุนและผลตอบแทนจากการผลิตผลิตภัณฑ์ไม้ไผ่ขดแล้ว จะนำข้อมูล ้ดังกล่าวมาวิเคราะห์ โดยใช้อัตราส่วน ดังต่อไปนี้

้อัตรากำไรต่อต้นทุน หมายถึง อัตราส่วนเปรียบเทียบระหว่างกำไรที่เกิดขึ้น  $21$ หลังจากหักค่าใช้จ่ายต่างๆ แล้วเทียบกับต้นทุนทั้งสิ้น ที่ใช้ในการผลิตผลิตภัณฑ์ไม้ไผ่ขด

อัตรากำไรต่อต้นทน

กำใรสุทธิ  $\bar{x}$  100 ด้นทนรวม

2.2 อัตรากำไรสุทธิ หมายถึง อัตราส่วนระหว่างกำไรสุทธิกับยอคขาย ผลลัพธ์ที่ได้จะ บอกให้ทราบว่าธุรกิจบริหารงานมีประสิทธิภาพเพียงใด และธุรกิจสามารถดำเนินงานให้บรรลุ เป้าหมายของธุรกิจได้เพียงใด

อัตรากำไรสุทธิ

รายได้จากการขาย

กำไรสุทธิ

 $\overline{x}$  100

## ้ ส่วนที่ 5 การประเมินผลตอบแทนจากโครงการลงทุน

ในส่วนของการประเมินผลตอบแทนจากโครงการลงทุนผลิตผลิตภัณฑ์ใม้ไผ่ขด ประกอบด้วย การประมาณการในอนาคต และการประเมินผลตอบแทนจากโครงการลงทุน ดังนี้

1. การประมาณการในอนาคต

้ผู้ศึกษาใด้เก็บรวบรวมข้อมูลต้นทุนและผลตอบแทนในช่วงเดือนมกราคม ถึงเดือน ้ ธันวาคม พ.ศ.2552 เพื่อใช้เป็นปีฐานในการคำนวณประมาณการต้นทุนและผลตอบแทนจากการ ผลิตผลิตภัณฑ์ไม้ไผ่ขด ว่ามีแนวโน้มเปลี่ยนแปลงไปอย่างไรในอนาคต โดยจะเป็นการประมาณ ึการเพิ่มขึ้นหรือลดลงจากปีจาน ดังรายละเอียดต่อไปนี้

11 การประมาณการรายได้จากการจำหน่ายผลิตภัณฑ์

้จากการลงทุนผลิตผลิตภัณฑ์ไม้ไผ่ขด จำนวนเงินที่ได้รับจากการจำหน่าย ีผลิตภัณฑ์ไม้ไผ่ขดแต่ละขนาดในแต่ละปี ตลอดอายุโครงการ 10 ปี จากการสัมภาษณ์ผลิต ผลิตภัณฑ์ไม้ไผ่ขดจากข้อมูลตั้งแต่ปี พ.ศ. 2548 – พ.ศ. 2552 พบว่ารายได้จากการจำหน่าย ผลิตภัณฑ์ไม้ไผ่ขดมีแนวโน้มเพิ่มขึ้นในอัตราร้อยละ 5 ต่อปีจากปีฐาน เนื่องจากการผลิตผลิตภัณฑ์ ไม้ไผ่ขดเป็นผลิตภัณฑ์ที่ใช้ในงานทางพระพุทธศาสนาเป็นส่วนใหญ่ ซึ่งจังหวัดเชียงใหม่มีกิจกรรม ทางศาสนาเป็นจำนวนมาก

1.2 การประมาณการค่าใช้จ่ายในการผลิตผลิตภัณฑ์ไม้ไผ่ขด

ในการผลิตผลิตภัณฑ์ไม้ไผ่ขด มีค่าใช้จ่ายประกอบด้วย ค่าใช้จ่ายในการลงทุน ้ต้นทนการผลิต ซึ่งมีรายละเอียดการประมาณการค่าใช้จ่าย ดังต่อไปนี้

1.2.1 การประมาณการค่าใช้จ่ายในการลงทน

้ค่าใช้จ่ายในการลงทุน ประกอบด้วย ค่าใช้จ่ายในการจัดหาสินทรัพย์ที่ใช้ใน ี การผลิต โดยสินทรัพย์ของผ้ผลิตผลิตภัณฑ์ไม้ไผ่ขดมี 2 ประเภท คือ สินทรัพย์ที่ได้มีการจัดหามา ก่อนปี พ.ศ. 2552 ซึ่งสามารถใช้ได้ตลอดอายุโครงการ 10 ปี และสำหรับสินทรัพย์ที่ต้องมีการลงทุน ้เพิ่ม คือ สินทรัพย์ที่ต้องซื้อมาเปลี่ยนแทนเมื่อสินทรัพย์นั้นหมดอายการใช้งาน ในส่วนของ ้สินทรัพย์ที่ต้องซื้อมาเปลี่ยนแทนเมื่อสิ้นทรัพย์นั้นหมดอายุการใช้งานนั้น จากการสอบถามข้อมูล ้ตั้งแต่ปี พ.ศ. 2548 – พ.ศ. 2552 พบว่ามีแนวโน้มของราคาสินทรัพย์เพิ่มขึ้นในอัตราร้อยละ 5 จากปี ฐาน

1.2.2 การประมาณการต้นทุนในการผลิต

้ต้นทุนในการผลิต ประกอบด้วย ค่าวัตถุดิบทางตรง ค่าแรงงานทางตรง และ ้ค่าใช้จ่ายในการผลิต ซึ่งประมาณการจากการสอบถามข้อมูลตั้งแต่ปี พ.ศ. 2548 - พ.ศ. 2552 ซึ่ง แนวโน้มต้นทุนในการผลิต พบว่า

- ค่าวัตถุดิบทางตรง คือ ไม้ใผ่เฮียะ ซึ่งใช้เป็นวัตถุดิบหลักในการผลิต ี ผลิตภัณฑ์ใม้ใผ่ขด มีแนวโน้มเพิ่มขึ้นจากปีฐานประมาณร้อยละ 3 ของค่าวัตถุดิบทางตรงในแต่ละ

)<br>- ค่าแรงงานทางตรง ค่าแรงงานที่เกิดขึ้นตามขั้นตอนการผลิตผลิตภัณฑ์ไม้ ี่ ไผ่ขด คือ ค่าแรงงานแบบรายวัน และแบบรายชิ้น ซึ่งในปี พ.ศ. 2552 มีจำนวนคนงานเฉลี่ยจำนวน 6 คน จากการสัมภาษณ์ผู้ประกอบอาชีพการทำไม้ไผ่ขด คนงานจะสามารถทำงานเพิ่มได้ไม่เกินร้อย ิละ 20 ของงานที่ทำอยู่ในปัจจุบัน ดังนั้นเพื่อให้เพียงพอต่อปริมาณของรายได้ที่เพิ่มขึ้นในอัตราร้อย ้ละ 5 ต่อปี จึงต้องมีการจัดหาคนงานเพิ่มจำนวน 1 คน ในทุกๆ 4 ปี ในส่วนของค่าแรงงานนั้นในปี พ.ศ. 2552 อัตราค่าแรงงานคือ 150 บาท/วัน/คน จากการสอบถามข้อมูลตั้งแต่ปี พ.ศ. 2548 -

ีพ ศ. 2552 พบว่ามีแนวโน้มของอัตราค่าแรงงานเพิ่มขึ้นในอัตราร้อยละ 3 ต่อปี โดยเป็นการปรับ ้เพิ่มตามความเหมาะสมของฝีมือ และค่าครองชีพที่เพิ่มขึ้น สำหรับค่าแรงงานในการเขียนลาย จาก การสอบถามข้อมูลพบว่ามีแนวโน้มของอัตราค่าแรงงานเพิ่มขึ้นในอัตราร้อยละ 3 ต่อปี - ค่าใช้จ่ายในการผลิต คือ คินสอพอง ขี้เลื่อย กาวลาเท็กซ์ ยากันมอค

กระดาษทราย น้ำมันซักแห้ง สีน้ำ สีน้ำมัน จากการสอบถามข้อมูลตั้งแต่ปี พ.ศ. 2548 – พ.ศ. 2552 พบว่ามีแนวโน้มของราคาค่าใช้ถ่ายในการผลิตเพิ่มขึ้นในอัตราร้อยละ 3 ของค่าใช้ถ่ายในแต่ละปี

1.2.3 การประมาณการกระแสเงินสครับสุทธิ

้ผลตอบแทนจากการลงทุนผลิตผลิตภัณฑ์ใม้ใผ่ขด คือ รายใด้จากการ จำหน่ายผลิตภัณฑ์ไม้ไผ่ขด หักด้วยค่าใช้จ่ายในการลงทุน และต้นทุนการผลิต เป็นกระแสเงินสด รับสุทธิของการลงทุนผลิตผลิตภัณฑ์ไม้ไผ่ขด

2. การประเมินผลตอบแทนจากโครงการลงทุน

้ เมื่อ ได้ข้อมูลต้นทุนและผลตอบแทนจากการผลิตผลิตภัณฑ์ไม้ไผ่ขด จะนำข้อมูล ้ดังกล่าวมาทำการประเมินโครงการลงทุน โดยใช้เครื่องมือทางการเงิน 3 วิธี ดังนี้

2.1 วิธีระยะเวลาคืนทุน (Payback Period Method : PB)

คือ จำนวนปีที่คาดว่ากระแสเงินสครับสุทธิรวมจะเท่ากับเงินลงทุนเริ่มต้น หรือ ช่วงเวลาหนึ่งที่ต้องใช้ในการหาประ โยชน์จากการลงทุน และผลตอบแทนที่ได้นั้นจะเท่ากับเงิน ้ลงทุนพอดี ซึ่งในการประเมินโครงการลงทุนผลิตผลิตภัณฑ์ไม้ไผ่ขดนั้นมีกระแสเงินสครับสุทธิใน แต่ละปีใม่เท่ากัน ดังนั้นการหาระยะเวลาคืนทุนทำได้โดยการคำนวณกระแสเงินสดสะสมใป เรื่อย ๆ จนกว่ากระแสเงินสดสะสมจะเท่ากับศูนย์

2.2 วิธีมูลค่าปัจจุบันสุทธิ (Net Present Value Method : NPV) การหามูลค่าปัจจุบันสุทธิ เป็นวิธีหนึ่งในการประเมินโครงการลงทุน ซึ่งก็คือการคำนวณหาผลต่าง ระหว่างมูลค่าปัจจุบันของผลตอบแทนที่คาดว่าจะใด้รับในอนาคต ตามอัตราผลตอบแทนขั้นต่ำที่ ้ต้องการหรือตามอัตราค่าของทุน (Cost of Capital) ที่ประมาณไว้กับเงินที่จ่ายลงทุนครั้งแรก โดยมี หลักในการพิจารณามูลค่าปัจจุบันสุทธิ ดังนี้

NPV เป็นบวก แสดงว่าควรลงทุน เนื่องจากค่าปัจจุบันของกระแสเงินสดใหลเข้า ิมากกว่าค่าปัจจบันของกระแสเงินสดใหลออก

NPV เป็นศูนย์ แสดงว่าควรลงทุน เนื่องจากค่าปัจจุบันของกระแสเงินสดใหลเข้า เท่ากับค่าปัจจุบันของกระแสเงินสดใหลออก

NPV เป็นลบ แสดงว่าไม่ควรลงทุน เนื่องจากค่าปัจจุบันของกระแสเงินสดไหลเข้า น้อยกว่าค่าปัจจุบันของกระแสเงินสดใหลออก

2.3 วิธีกัตราผลตกาแทนภายในโครงการ (Internal Rate of Return Method : IRR)

เป็นการคำนวณหาอัตราผลตอบแทนที่จะได้รับจากการลงทุนในโครงการนั้นๆ อัตราผลตอบแทนที่ได้นี้จะเป็นอัตราที่ทำให้มูลค่าปัจจุบันของผลตอบแทนที่คาคว่าจะได้รับเท่ากับ ้เงินลงทุนครั้งแรก การประเมินค่าของโครงการลงทุนตามวิธีผลตอบแทนภายในโครงการ (IRR) ้จะพิจารณาโครงการที่มีอัตราผลตอบแทนภายในโครงการมากกว่าอัตราดอกเบี้ย หรืออัตรา ผลตอบแทนที่ต้องการ (Required rate of Return) หรือค่าของทุน (Cost of Capital) ซึ่งกิจการควรที่ าะยอมรับในโครงการบั้น

### ส่วนที่ 6 ปัญหาและข้อเสนอแนะ

นำข้อมูลที่ได้จากแบบสอบถามมาแจกแจงความถี่ โดยเลือกข้อมูลที่มีความถี่มากที่สุด อันดับที่ 1 - 5 เกี่ยวกับปัญหาและข้อเสนอแนะจากผู้ผลิตผลิตภัณฑ์ไม้ไผ่ขด

### กรอบแนวคิดในการศึกษา

ในการศึกษาครั้งนี้ มีกรอบแนวกิดในเรื่องต้นทุนและผลตอบแทนจากการผลิตผลิตภัณฑ์ ใม้ใผ่ขดของชุมชนศรีปันครัว ตำบลท่าศาลา อำเภอเมืองเชียงใหม่ เพื่อวิเคราะห์ผลตอบแทน และประเมินความเหมาะสมในการลงทุนจากข้อมูลต้นทุนและผลตอบแทนที่ได้จากการลงทุน โดย ้มีกรอบแนวคิดในการศึกษา ดังภาพที่ 24

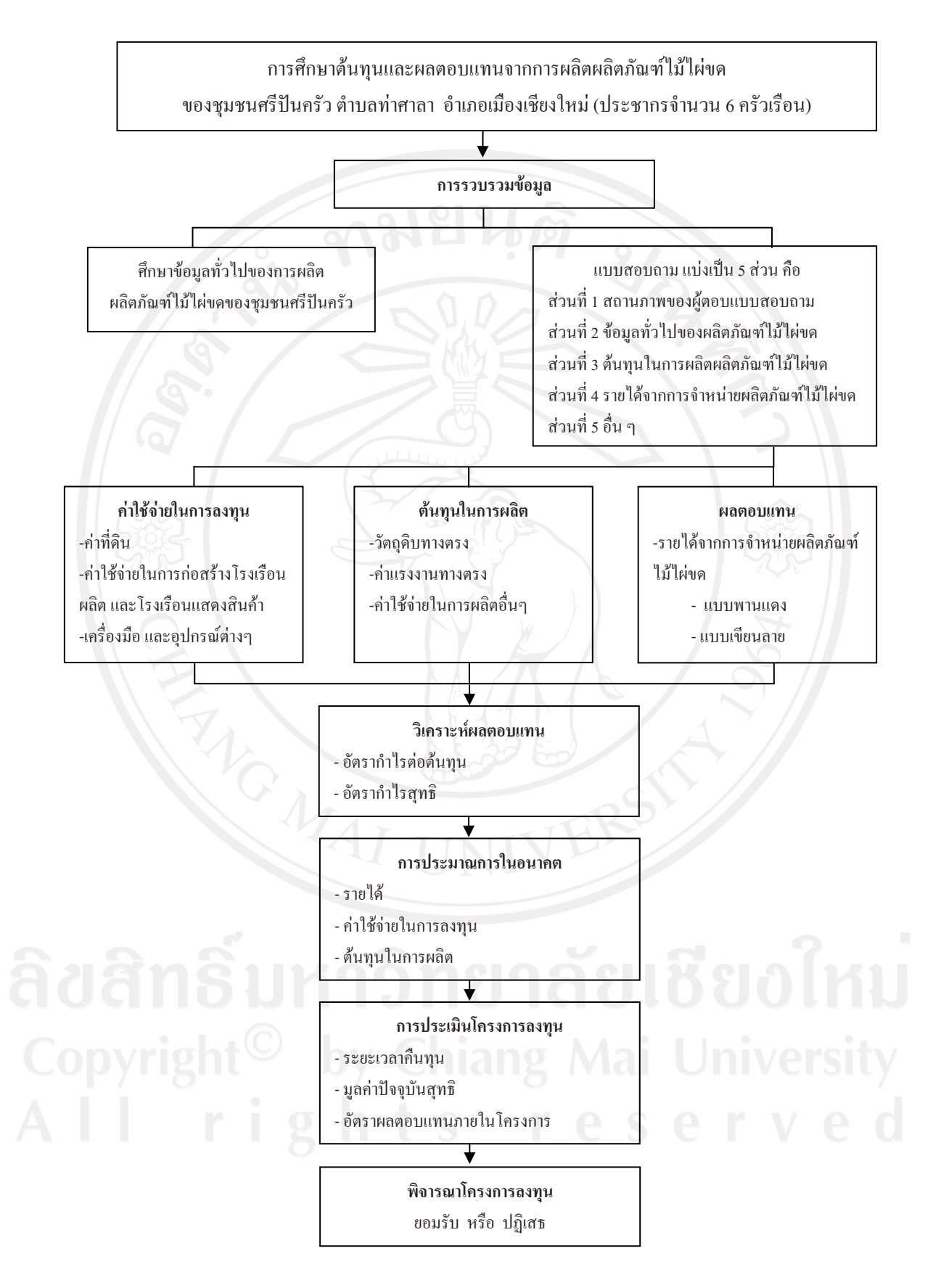

ิภาพที่ 24 กรอบแนวคิดในการศึกษา

ี จากตารางที่ 24 แสดงกรอบแนวคิดในการศึกษาเรื่องต้นทุนและผลตอบแทนจากการผลิต ้ผลิตภัณฑ์ไม้ใผ่ขดของชุมชนศรีปันครัว ตำบลท่าศาลา อำเภอเมืองเชียงใหม่ ในการศึกษาครั้งนี้จะ เก็บรวบรวมข้อมูลจากแบบสอบถามเพื่อสัมภาษณ์ผู้ผลิตผลิตภัณฑ์ไม้ไผ่ขดของชุมชนศรีปันครัว ตำบลท่าศาลา อำเภอเมืองเชียงใหม่ ซึ่งประกอบด้วย ผลิตภัณฑ์ไม้ไผ่ขดจำนวน 2 ประเภท ี ประเภทที่ 1 – คือ ผลิตภัณฑ์ใม้ไผ่ขดแบบพานแดง เป็นผลิตภัณฑ์ไม้ไผ่ขดที่ทำการลงสีน้ำมัน ำโระเภทที่ 2 \_ คือ ผลิตภัณฑ์ไม้ไผ่ขอแบบเขียนลาย เป็นการนำผลิตภัณฑ์ไม้ไผ่ขอจากประเภทที่ 1 ี นำมาเขียนลวดลายเพิ่มเติม ซึ่งแต่ละประเภทสามารถแบ่งออกเป็น 10 ขนาด คือ ขนาด 7 นิ้ว 8 นิ้ว 9 นิ้ว 10 นิ้ว 12 นิ้ว 14 นิ้ว 16 นิ้ว 18 นิ้ว 20 นิ้ว และ 25 นิ้ว ซึ่งมีรายละเอียดการศึกษาดังนี้

1. ศึกษาข้อมูลทั่วไปของการผลิตผลิตภัณฑ์ไม้ไผ่ขด และศึกษาต้นทุนการผลิตผลิตภัณฑ์ ไม้ไผ่ขด โดยแยกต้นทนที่เกิดขึ้นเป็น 2 ประเภท ดังนี้

1.1 ค่าใช้จ่ายในการลงทนเริ่มแรกของการผลิตผลิตภัณฑ์ไม้ไผ่ขด ประกอบด้วย ค่า ที่ดิน ค่าก่อสร้างโรงเรือนผลิต โรงเรือนแสดงสินค้า เครื่องมือ และอุปกรณ์ ในการผลิตผลิตภัณฑ์ ไม้ไผ่ขุด ประกอบด้วย เครื่องขัด มีดเหลาและตลับเมตร

1.2 ต้นทนในการผลิตผลิตภัณฑ์ไม้ไผ่ขด ประกอบด้วย

1.2.1 ต้นทุนวัตถุดิบทางตรง ได้แก่ ไม้ไผ่เฮียะ

1.2.2 ต้นทุนค่าแรงงานทางตรง ได้แก่ ค่าแรงงานในการผลิตผลิตภัณฑ์ไม้ไผ่ขด และค่าแรงงานในการเขียนลายผลิตภัณฑ์ไม้ไผ่ขด

1.2.3 ต้นทุนค่าใช้จ่ายในการผลิต ได้แก่ ค่าดินสอพอง ขี้เลื่อย กาวลาเท็กซ์ ยากัน ้มอด กระดาษทราย น้ำมันซักแห้ง สีน้ำ สีน้ำมัน วัสดุอุปกรณ์ และค่าเสื่อมราคา

2. ศึกษาผลตอบแทนจากการจำหน่ายผลิตภัณฑ์ไม้ไผ่ขด โดยราคาขายต่อหน่วยของ ผลิตภัณฑ์ไม้ไผ่ขด สามารถแบ่งออกเป็นแต่ละผลิตภัณฑ์ คือ ผลิตภัณฑ์ไม้ไผ่ขดแบบพานแดง และ ผลิตภัณฑ์ไม้ไผ่ขดแบบเขียนลาย

่ 3. ศึกษาผลตอบแทนจากการผลิตผลิตภัณฑ์ไม้ไผ่ขด จากนั้นทำการวิเคราะห์อัตราส่วน ผลตอบแทนโดยใช้อัตรากำไรต่อต้นทุน และอัตรากำไรสุทธิ

4. ทำการประมาณการในอนาคต โดยประมาณการรายได้จากการจำหน่ายผลิตภัณฑ์ ประมาณการค่าใช้จ่ายในการผลิตผลิตภัณฑ์ไม้ไผ่ขด แบ่งออกเป็น การประมาณการค่าใช้จ่ายใน การลงทุน การประมาณการต้นทุนในการผลิต และทำการประมาณการกระแสเงินสครับสุทธิ

5. เมื่อได้ข้อมูลต้นทุนและผลตอบแทนจากการผลิตผลิตภัณฑ์ไม้ไผ่ขด จะนำข้อมูล ้ ดังกล่าวมาทำการประเมินโครงการลงทุน โดยใช้เครื่องมือทางการเงิน 3 วิธี คือ วิธีระยะเวลาคืนทุน วิธีมูลค่าปัจจุบันสุทธิ และวิธีอัตราผลตอบแทนภายในโครงการ